## Package 'dropout'

March 6, 2024

Title Handling Incomplete Responses in Survey Data Analysis Version 2.1.1 Description Offers robust tools to identify and manage incomplete responses in survey datasets, thereby enhancing the quality and reliability of research findings. License MIT + file LICENSE Encoding UTF-8 RoxygenNote 7.2.3 URL <https://github.com/hendr1km/dropout>, <https://hendr1km.github.io/dropout/> BugReports <https://github.com/hendr1km/dropout/issues> **Suggests** knitr, rmarkdown, test that  $(>= 3.0.0)$ , ggplot2 **Imports** dplyr, tibble,  $\text{Rcpp} (> = 1.0.0)$ LinkingTo Rcpp Config/testthat/edition 3 Depends  $R$  ( $> = 3.5$ ), LazyData true VignetteBuilder knitr NeedsCompilation yes Author Hendrik Mann [aut, cre] Maintainer Hendrik Mann <hendrik.mann@uni-wuppertal.de> Repository CRAN Date/Publication 2024-03-06 19:10:02 UTC

### R topics documented:

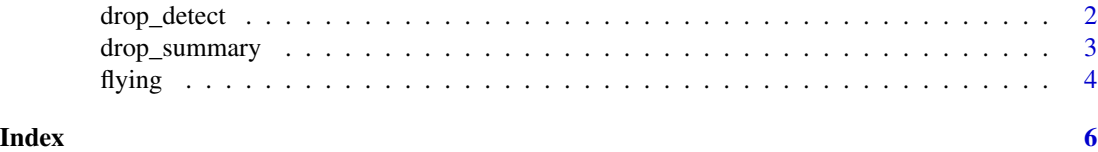

<span id="page-1-0"></span>

#### Description

drop\_detect function detects participants who have dropped out of a survey. It identifies sequences of NA values up to the last survey question and pinpoints the column where the dropout occurred. It also provides the index of that column, enabling targeted analysis of dropout patterns.

#### Usage

drop\_detect(data, last\_col = NULL)

#### Arguments

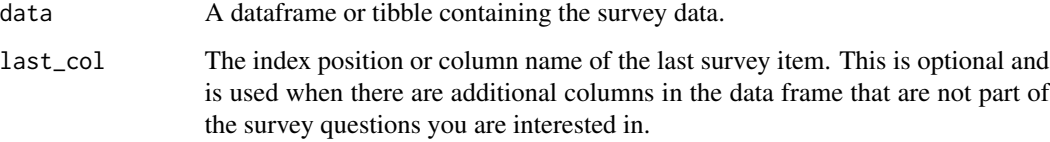

#### Value

A dataframe or tibble where each row corresponds to a row in the original dataset. It contains three columns:

- dropout: A logical indicating whether a dropout was detected for this row.
- dropout\_column: If dropout is TRUE, the name of the column where the dropout occurred.
- dropout\_index: If dropout is TRUE, the index (column number) where the dropout occurred.

#### See Also

See vignette for detailed workflows and practical examples.

#### Examples

```
# Basic usage
drop_detect(flying, "location_census_region")
```
<span id="page-2-0"></span>

#### **Description**

drop\_summary function provides a high-level summary of dropout occurrences in the survey data. It generates key statistics to understand the patterns of participant dropouts across different survey questions.

#### Usage

```
drop\_summary(data, last\_col = NULL, section\_min = 3)
```
#### Arguments

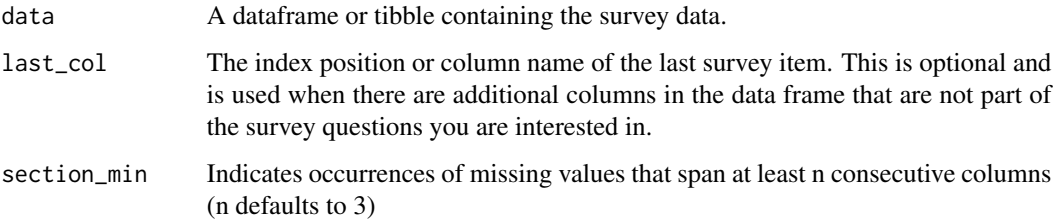

#### Value

A dataframe or tibble containing summary statistics about dropouts. Typical columns might include:

- column\_name: Lists the names of the columns from your dataset that have been analyzed for dropouts.
- dropout: Contains the frequency of dropouts within each listed column, allowing you to see where dropout rates might be the most significant.
- drop\_rate: Shows the percentage of dropout incidents in each column. This is useful for understanding the relative impact of dropouts in various parts of your dataset.
- cum\_drop\_rate: Shows the overall percentage of dropout incidents in each column.
- drop\_na: Provides the percentage of missing values in each column that can be attributed specifically to dropouts. This offers insights into the nature of missing data.
- section\_na: Indicates occurrences of missing values that span at least n consecutive columns (n defaults to 3). You can adjust this parameter using section\_min

#### See Also

See vignette for detailed workflows, tips on interpretation, and practical examples.

#### Examples

```
# Basic usage
drop_summary(flying, "location_census_region")
```
# Summarizing dropouts up to a specific column drop\_summary(flying, last\_col = "age")

# Read more in the vignette for interpreting summary statistics and plotting dropout trends.

flying *Flying Etiquette Survey Data*

#### **Description**

This is a modified version of the Flying Etiquette Survey data behind the story: 41 percent of flyers say it's rude to recline your seat on an airplane.

#### Usage

flying

#### Format

a dataframe 1040 obs. and 28 columns, which are:

respondent\_id respondentid

travel\_frequency how often do you travel by plane?

seat\_recline do you ever recline your seat when you fly?

height how tall are you?

children\_under\_18 do you have any children under 18?

two\_armrests in a row of three seats, who should get to use the two arm rests?

middle armrest in a row of two seats, who should get to use the middle arm rest?

window shade who should have control over the window shade?

moving to unsold seat is it rude to move to an unsold seat on a plane?

- talking\_to\_seatmate generally speaking, is it rude to say more than a few words to the stranger sitting next to you on a plane?
- getting\_up\_on\_6\_hour\_flight on a 6 hour flight from nyc to la, how many times is it acceptable to get up if you're not in an aisle seat?

obligation\_to\_reclined\_seat is it rude to recline your seat on a plane?

- eliminate\_reclining\_seats given the opportunity, would you eliminate the possibility of reclining seats on planes entirely?
- switch\_for\_friends is it rude to ask someone to switch seats with you in order to be closer to friends?

<span id="page-3-0"></span>

- switch\_for\_family is it rude to ask someone to switch seats with you in order to be closer to family?
- wake\_passenger\_bathroom is it rude to wake a passenger up if you are trying to go to the bathroom?
- wake\_passenger\_walk is it rude to wake a passenger up if you are trying to walk around?

baby\_on\_plane in general, is it rude to bring a baby on a plane?

- unruly\_children in general, is it rude to knowingly bring unruly children on a plane?
- electronics\_violation have you ever used personal electronics during take off or landing in violation of a flight attendant's direction?
- smoking\_violation have you ever smoked a cigarette in an airplane bathroom when it was against the rules?

gender gender

age age

household\_income household income

education education

location\_census\_region location (census region)

survey\_type type of the survey

#### Source

https://github.com/fivethirtyeight/data/tree/15f210532b2a642e85738ddefa7a2945d47e2585/flying-etiquettesurvey

https://fivethirtyeight.com/features/airplane-etiquette-recline-seat/

#### Examples

data(flying)

# <span id="page-5-0"></span>Index

∗ datasets flying, [4](#page-3-0)

drop\_detect, [2](#page-1-0) drop\_summary, [3](#page-2-0)

flying, [4](#page-3-0)